- عنوان درس: نقشهبرداري و نقشهکشي - تعداد واحد: 1 واحد کارگاهي - هماهنگ کننده: آموزش دانشکده بهداشت - مدرس: دکتر زهرا درخشان - پیش نیاز: رياضي عمومي 0 – کامپیوتر و کاربرد آن - اهمیت درس: در کلیه پروژه هاي مهندسي بهداشت محیط، به خصوص پروژه هاي آب و فاضالب اطالعات حاصل از عملیات نقشهبرداري و نقشهکشي از پايه هاي مهم طراحي محسوب مي شوند. در اين درس دانشجويان ضمن آشنايي با علم نقشهبرداري و نقشهکشي در مورد پیاده کردن اطالعات جمعآوري شده از مرحله نقشهبرداري براي تهیه نقشه آموزش مي بینند و کاربرد اين نقشه ها در عملیات مهندسي بهداشت محیط را ميآموزند.

راهنماي مطالعاتي دانشجويان *(Study guide)* عنوان درس: نقشهبرداري و نقشهکشي گروه: بهداشت محیط تاريخ: 0011/10/10

- اهداف کلي و میاني:

دانشجو بايد بتواند:

 تعريف علم نقشه برداري را بیان کند، مراحل عملیاتي نقشه برداري را بیان کند و جزئیات هر بخش را نام ببرد، موارد کاربرد نقشه برداري در ساير علوم را بیان کند، شاخه هاي مختلف علم نقشه برداري را نام ببرد.

 انواع نقشه ها و کاربرد آنها را بیان کند، مقیاس نقشه و کاربرد آن را بیان کند، انواع مقیاس ها را بیان کند، عالئم قراردادي در نقشه ها و کاربرد آن را بیان کند، سطح مبناي ارتفاعي و سطح مقايسه را بیان کند.

 تعريف زاويهياب و کاربرد آن در عملیات نقشهبرداري را بیان کند، تعريف ترازياب و کاربرد آن در عملیات نقشهبرداري را بیان کند، تعريف فاصلهياب و کاربرد آن در عملیات نقشهبرداري را بیان کند.

 چگونگي تعیین نقاط مبنا را بیان کند، طريقه اندازهگیري ابعاد مورد نظر را بیان کند، روش استفاده از اندازه ها را بر مبناي مقیاس بیان کند، روش ترسیم پالن بر مبناي اطالعات موجود را بیان کند.

 چگونگي تعیین ارتفاع نقاط را بیان کند، چگونگي تعیین اختالف ارتفاع بین نقاط را بیان کند، تعیین ارتفاع نقاط به روش فشارسنجی (بارومتریک) را بیان کرده و روشهاي مختلف آن را توضیح دهد، تعیین ارتفاع نقاط به روش مستقیم (هندسي) را بیان کرده و روشهاي مختلف آن را توضیح دهد، تعیین ارتفاع نقاط به روش غیرمستقیم (مثلثاتي) را بیان کرده و روشهاي مختلف آن را توضیح دهد. انواع زاويه را نام برده و خصوصیات و کاربرد هر کدام را توضیح دهد، واحدهاي مختلف اندازهگیري زاويه و تقسیمات آنها را بیان کند، چگونگي تبديل زاويا به واحدهاي ديگر را بیان کند، قسمتهاي مختلف دستگاه زاويهياب را نام برده و نحوه کار آن را توضیح دهد.

 اندازهگیري فاصله به روشهاي غیرمستقیم را نام برده و خصوصیات هر کدام از روشها را توضیح دهد، اندازهگیري فاصله به روش استاديمتري با استفاده از دوربین نقشهبرداري را توضیح دهد، چگونگي اندازهگیري فاصله واختالف ارتفاع در سطوح شیبدار را بیان کند، کاربرد اندازهگیري زاويه عمودي در تعیین فاصله و اختالف ارتفاع را بیان کند، نحوه استفاده از جداول تاکئومتري را بیان کند. روش ترازيابي و تشکیل جدول، تکمیل آن و کنترل صحت عملیات را بیان کند، چگونگي میخکوبي و تعیین نقاط ترازيابي در مسیر مورد نظر را بیان کند، روش اندازهگیري ارتفاع نقاط در مسیر نیمرخ را بیان کند، چگونگي تعیین مقیاس عمودي و افقي در نیمرخ طولي را بیان کند، چگونگي تعیین مقیاس در نیمرخ عرضي را بیان کند، نحوه ترسیم نیمرخهاي طولي و عرضي بر روي کاغذ مربوطه را بیان کند.

 چگونگي تعیین نقاط مورد نظر روي نقشه توپوگرافي را بیان کند، چگونگي تعیین ارتفاع نقاط روي نقشه را بیان کند، نحوه پیاده کردن نقاط و انتقال بر روي کاغذ نقشه را بیان کند.

 اصول رسم فني را بیان کند، چگونگي نمايش تصاوير در فرجه اول را بیان کند، روش ترسیم تصاوير در 6 جهت کامل را بیان کند، چگونگي نمايش تصاوير در فرجه سوم را بیان کند.

 نحوه مجهوليابي و ترسیم بدون استفاده از وسايل نقشه کشي را بیان کند، نحوه مجهوليابي و ترسیم با استفاده از وسايل نقشه کشي را بیان کند.

 خصوصیات ترسیم پرسپکتیو و جزئیات آن را بیان کند، ترسیم پرسپکتیو به روش ايزومتريک را بیان کند، ترسیم پرسپکتیو به روش ديمتريک را بیان کند، ترسیم پرسپکتیو به روش کاوالیر را بیان کند.

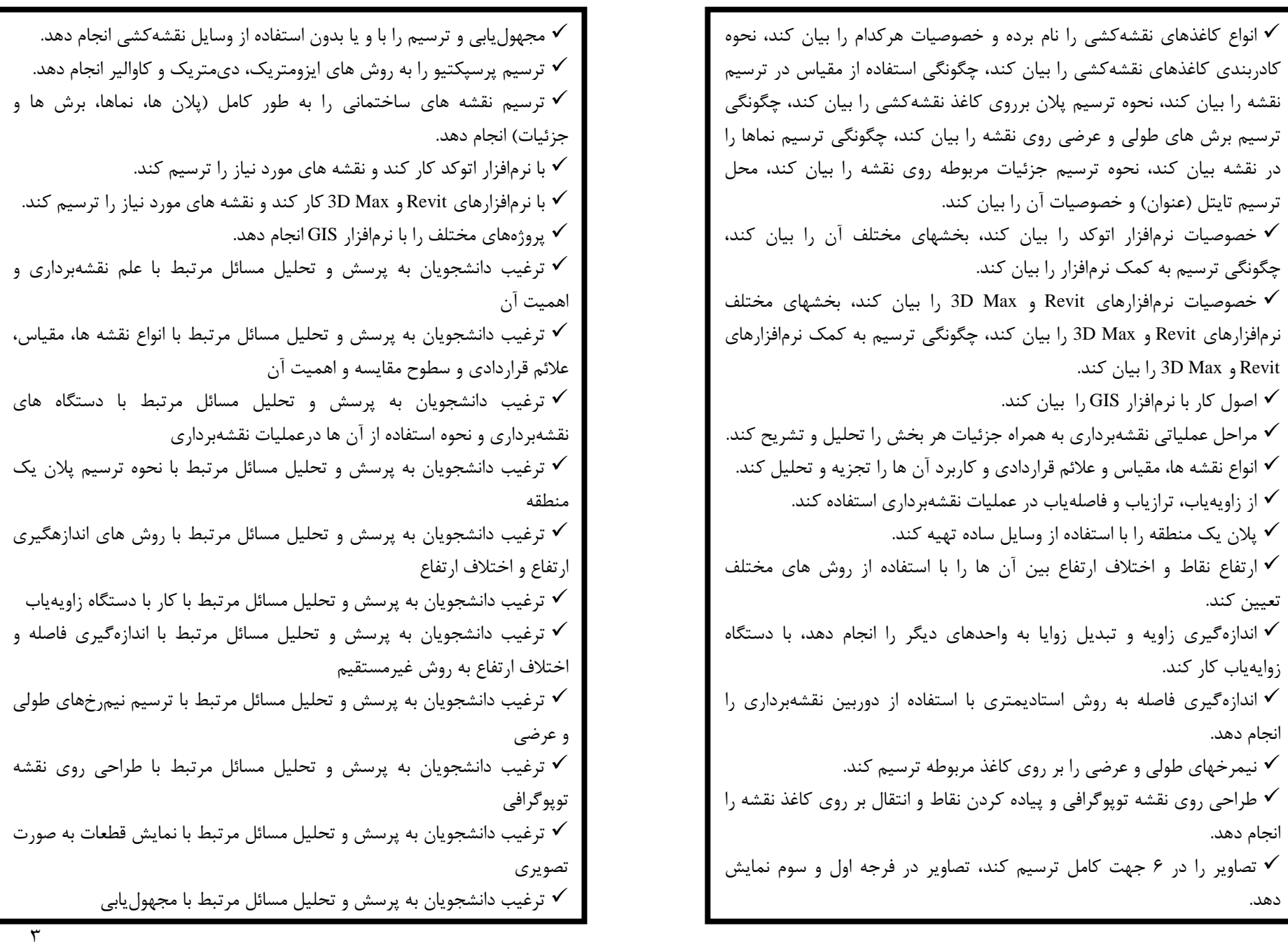

 ترغیب دانشجويان به پرسش و تحلیل مسائل مرتبط با تصوير مجسم يا پرسپکتیو ترغیب دانشجويان به پرسش و تحلیل مسائل مرتبط با ترسیم نقشههاي ساختماني ترغیب دانشجويان به پرسش و تحلیل مسائل مرتبط با کار با نرمافزار Auto Cade ترغیب دانشجويان به پرسش و تحلیل مسائل مرتبط با کار با نرمافزارهاي D3 Revit و Max ترغیب دانشجويان به پرسش و تحلیل مسائل مرتبط با کار با نرمافزار GIS.

## - روش تدريس:

اين درس به شیوه تدريس گروهي و با رويکرد آموزشي يادگیري ترکیبي Blended Learning ارائه ميشود. در شرايط عادي حدود 01 درصد درس به شیوه حضوري و 01 درصد با استفاده از شیوههاي الکترونیکي ارائه ميشود )شامل ابزارهاي تعاملي سامانه مديريت يادگيري (نويد)، تکالیف و فعالیتهاي يادگیري، تالار گفتگو، خودآزمون ها و ... و نیز کالس مجازي براي رفع اشکال و ارتباطات تعاملي مستمر با اساتید). کلیه محتواها و منابع آموزشي، خودآزمونها و تکالیف و … بر روي سیستم مديريت يادگیري نويد ارائه ميشود.

 روش تدريس حضوري سخنراني کوتاه استاد، بحث و گفتگو، نقد مقالات و ارائه کنفرانسهاي کلاسي توسط دانشجويان همراه با بازخورد و نقش هدايتگر استاد

 روش تدريس الکترونیکي شیوههاي همزمان: ارائه کنفرانس به شیوه وبینار و ژورنال کالب مجازي همراه با پژوهشي مقاالت Cased Based Discussion

شیوههاي غیر همزمان: به اشتراک گذاري محتواها و منابع، ارائه تکالیف و فعالیتهاي يادگیري، تاالر گفتگو و خودآزمون

## - روش ارزشیابي:

- انجام پروژه درسي مرتبط )12 درصد( 2 نمره
- آزمون کتبي میان ترم )01/2 درصد( 1/2 نمره
- امتحان کتبي پايان ترم )01/2 درصد( 1/2 نمره
- آزمون عملي پايان ترم )21 درصد( 01 نمره

## - مراجع:

 شمس حسن، )0032(، نقشهبرداري جديد )جلد 0 و 1(، انتشارات دانشکده فني دانشگاه تهران.

 عاصي محمدرضا )0031(، نقشهبرداري عمومي، صنعتي شريف، انتشارات علمي، تهران.

متقيپور احمد )0060(، رسم فني عمومي، انتشارات مرکز نشر دانشگاهي تهران.

• حقايقي نصرالله (١٣٨٢)، نقشهکشي عمومي ساختمان، انتشارات دانشگاه علم و صنعت تهران.

 هیئت علمي موسسه کمال نور )0031(، نقشهکشي، انتشارات موسسه کمال نور، تهران.

 يکي از کتب به روز مربوط به آموزش نرمافزار اتوکد، نرمافزار Revit و ساير نرمافزارهاي مرتبط با درس به انتخاب استاد.

4

## - اشتباهات رايج دانشجويان در اين درس:

عدم مشارکت در مباحث کالسي - 0 عدم توجه به سواالت مطرح شده در کالس - 1 عدم توجه به نحوه بارم بندي ارزشیابي درس - 0 عدم برقراري ارتباط بین مطالب - 0 عدم مطالعه منابع معرفي شده جهت تکمیل مباحث - 2 عدم ارائه به موقع مطالب درسي و موکول کردن آن به جلسات - 6 پاياني و عدم اخذ نمره آن عدم انجام پروژه و ارائه گزارش -

- نکات کلیدي در يادگیري بهتر اين درس عبارتند از: <sup>0</sup> حضور منظم در کالس و مشارکت فعال در مباحث کالسي - 0 جستجوي پاسخ سواالت مطرح شده در کالس در منابع علمي - 1 معرفي شده ۳- ارائه به موقع تکالیف کلاسی ارائه مطلب مرتبط با سرفصل در کالس - 0 ۵– انجام فعالیت پژوهشی مرتبط با درس

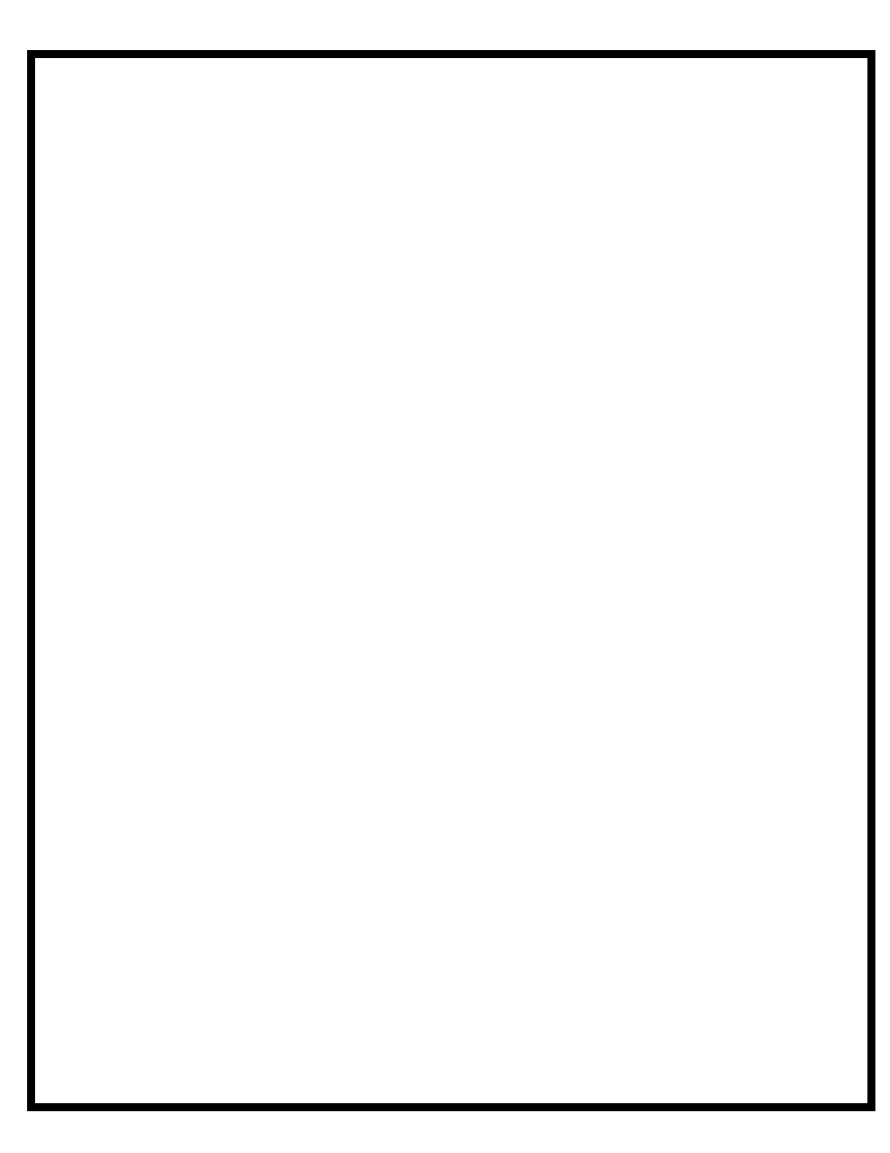